# *Практикум «Создание буклета»*

## Для создания буклета в Microsoft Office Word необходимо:

6 шагов создания буклета:

ШАГ 1.Создать текстовый документ WORD на рабочем столе.

ШАГ 2. Установите альбомную ориентацию: РАЗМЕТКА  $CTP$ АНИЦЫ  $\rightarrow$  ОРИЕНТАЦИЯ  $\rightarrow$  АЛЬБОМНАЯ

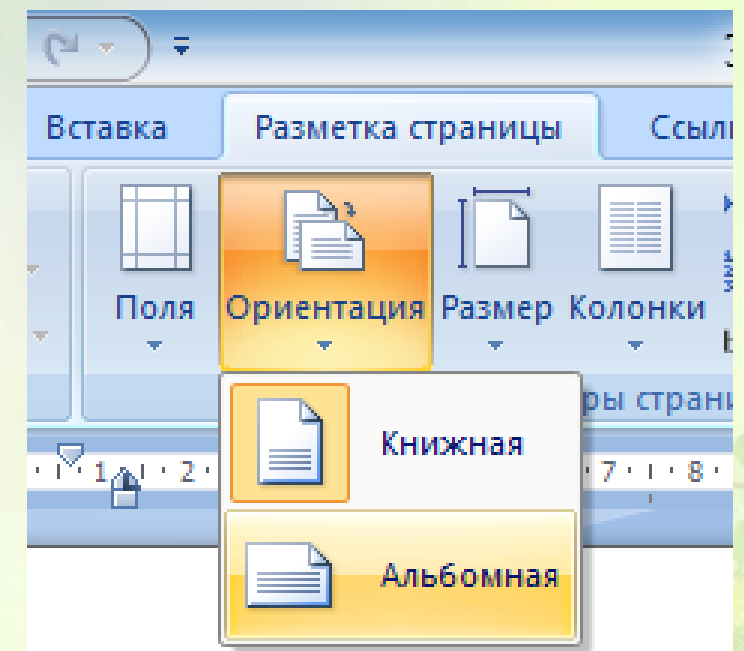

#### ШАГ 3. Разбейте на 3 колонки: РАЗМЕТКА СТРАНИЦЫ → КОЛОНКИ → ТРИ (колонки)

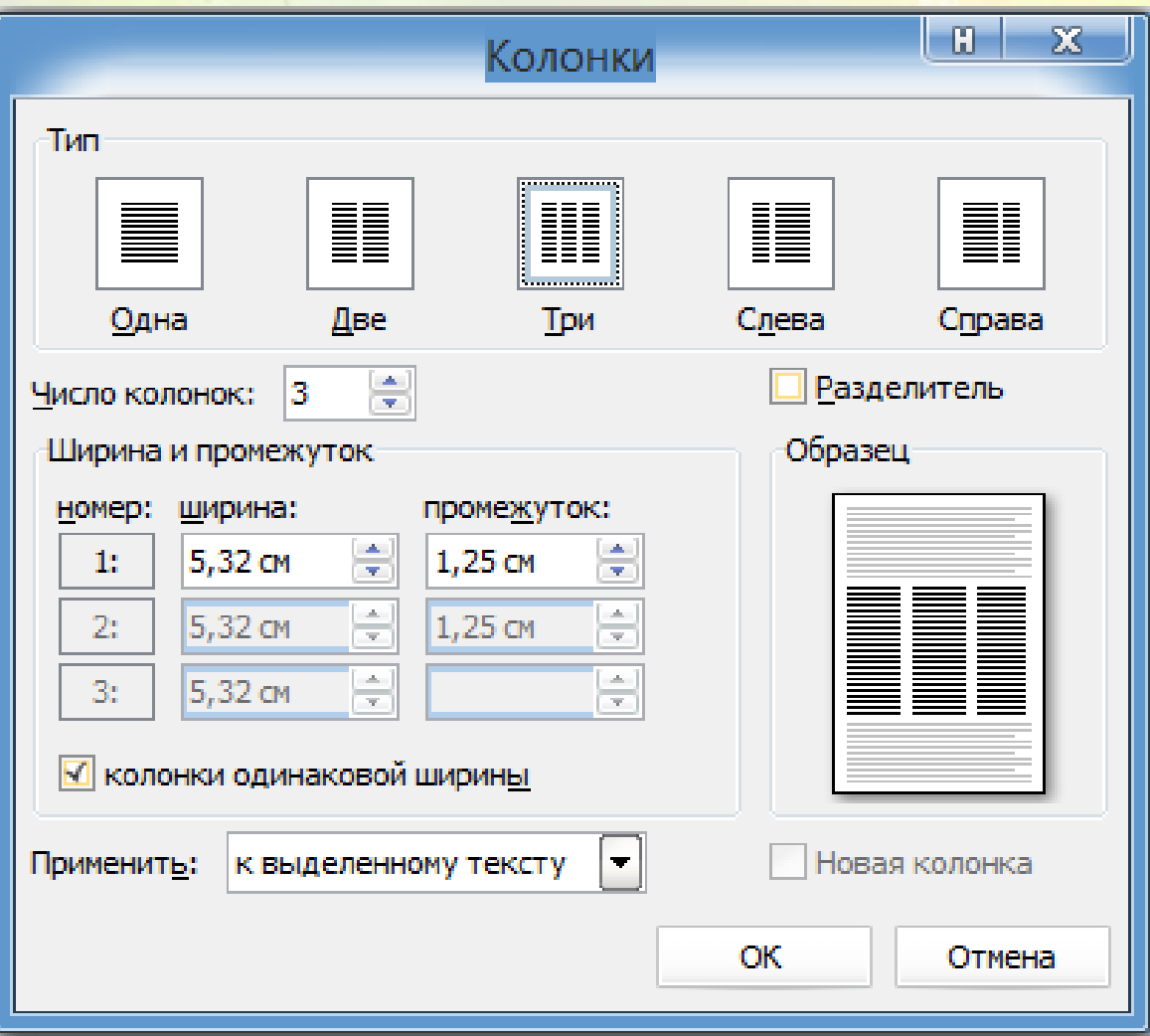

### Примечания:

- •Можно устанавливать 2 или 3 колонки, а можно больше.
- •Можно устанавливать 2 колонки разной ширины.
- Если установить флажок в поле Разделитель, то между колонками появятся вертикальные разделительные линии.
- В полях номер, ширина, промежуток можно устанавливать различную ширину колонок, а также изменять расстояние между колонками.
- ШАГ 4. Поэкспериментируйте с фоном буклета, попробуйте добавить в каждую колонки, или сразу на весь лист графические объекты (например, ПРЯМОУГОЛЬНИК, залить светлым цветом, вставить тексты заголовков и отправить на Задний план или За текст.
- ШАГ 5. Заполните информацией заготовку буклета (вставьте графические объекты (картинки, фото), тексты).
- ШАГ 6. Сохраните буклет в своей папке под именем «Буклет».

# Макет буклета

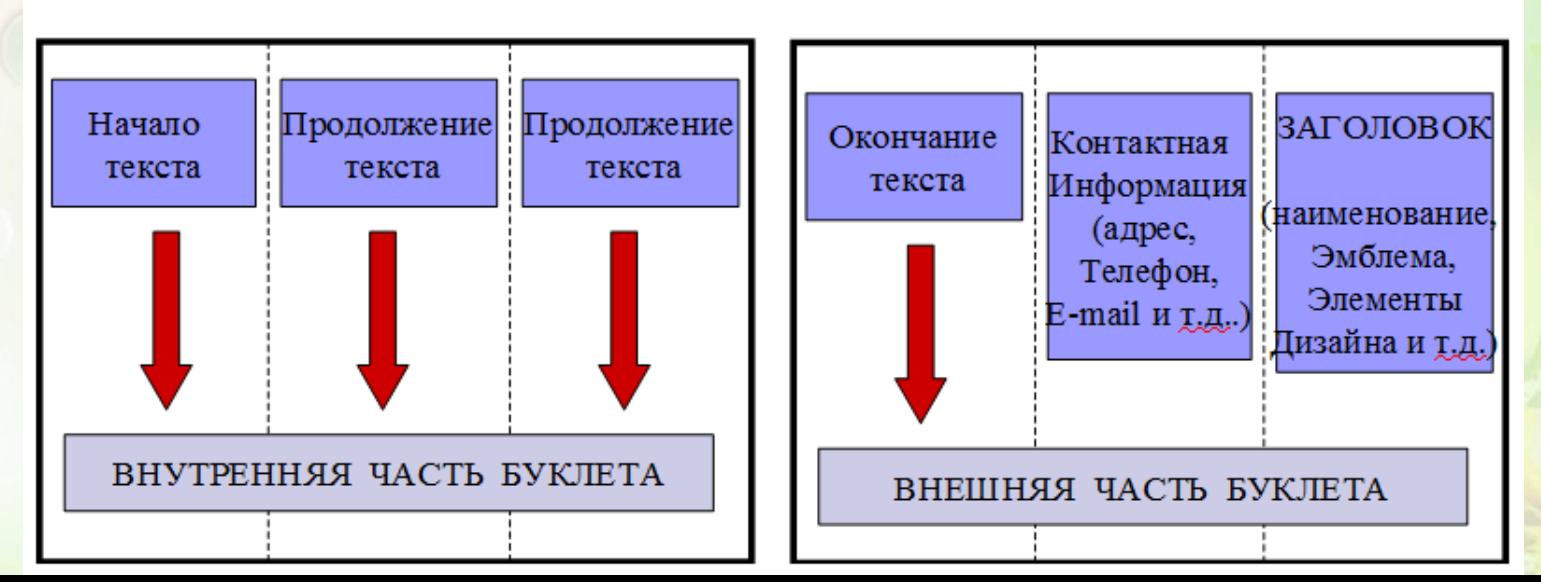

## Для создания буклета в Microsoft Office Publisher необходимо:

• ШАГ 1. Откройте программу Microsoft Office Publisher.

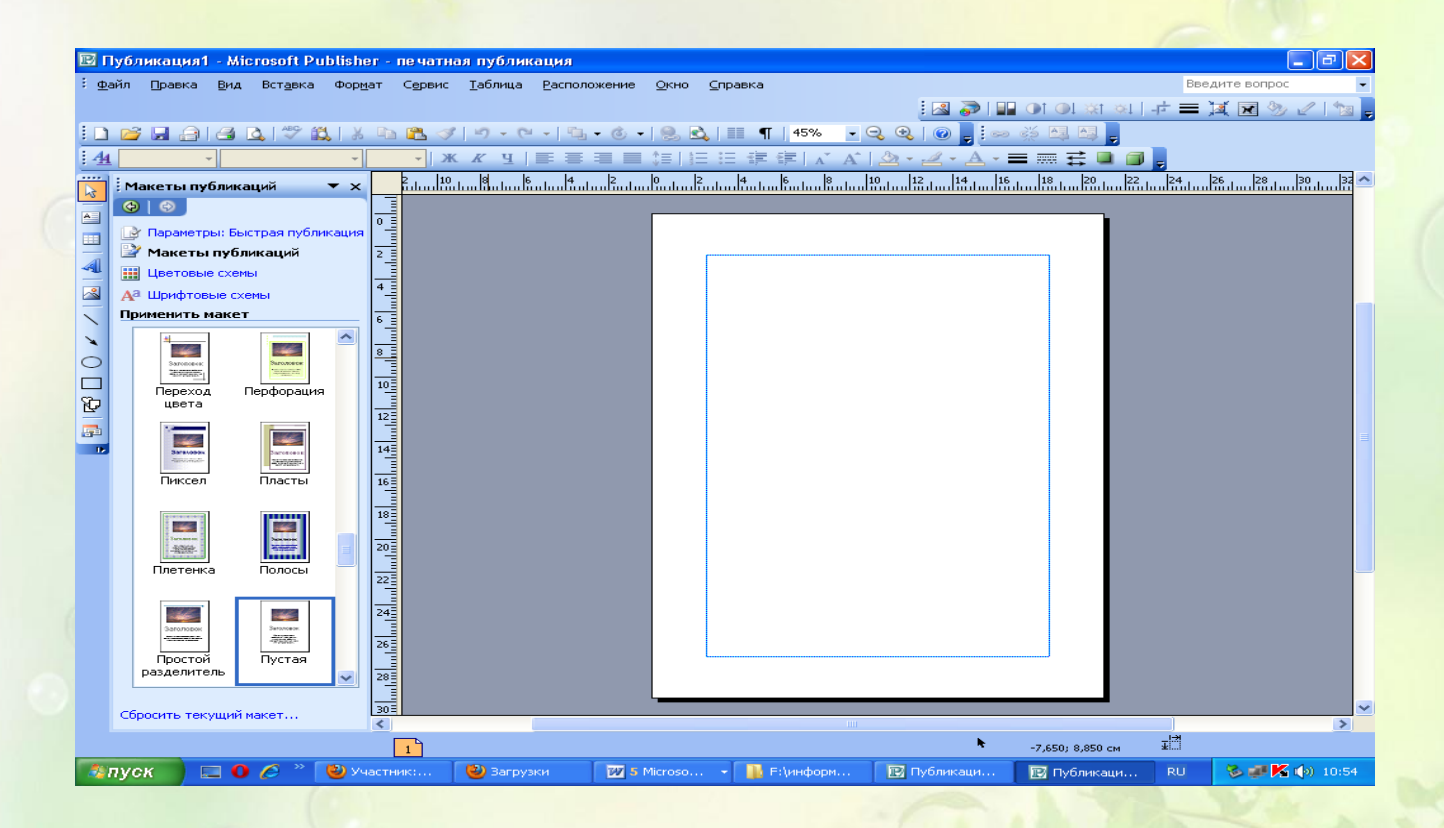

#### ШАГ 2. Выберите в разделе публикации Буклет

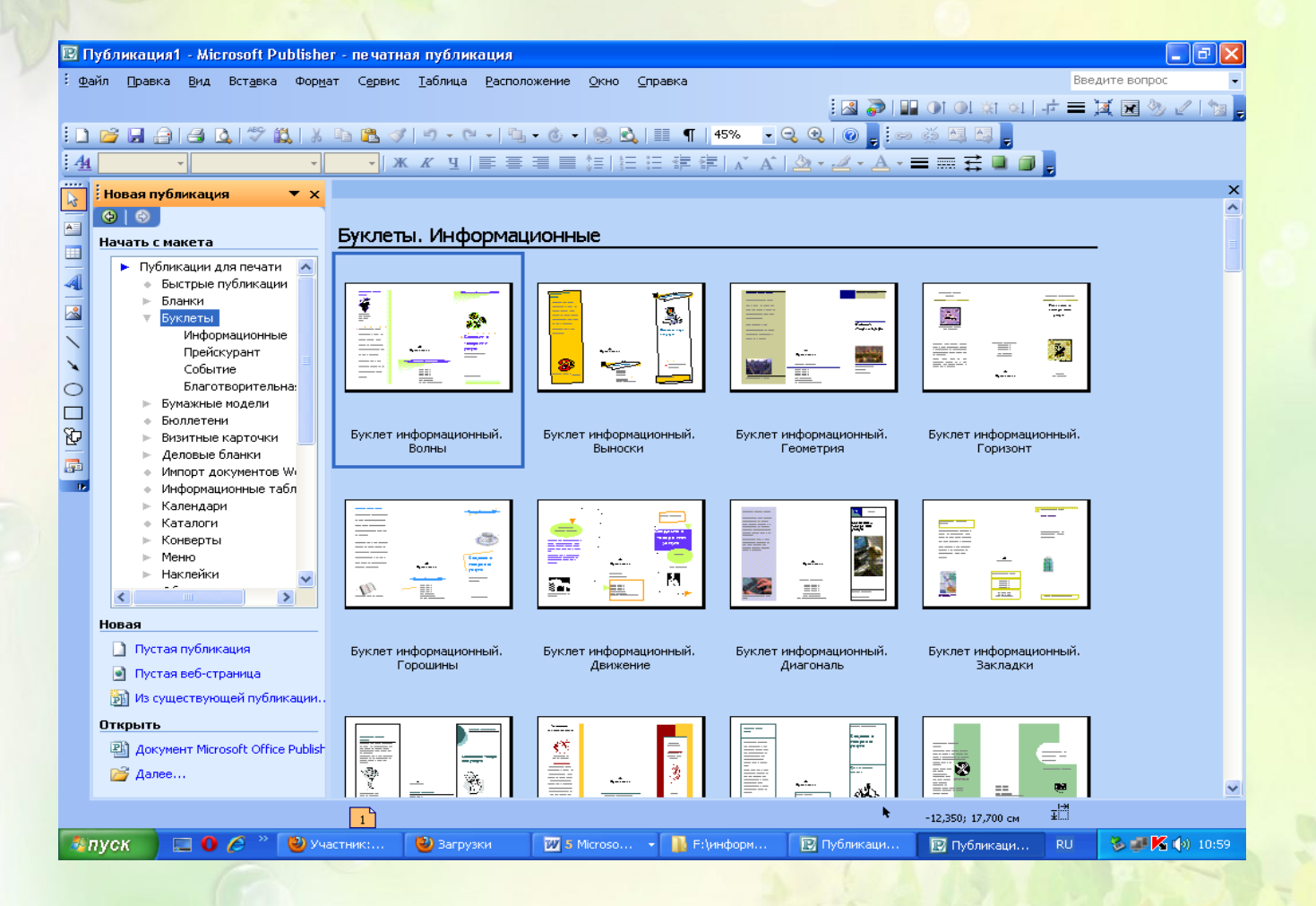

#### ШАГ З. Далее возьмем нужный макет буклета Например, Буклет информационный. Рамка.

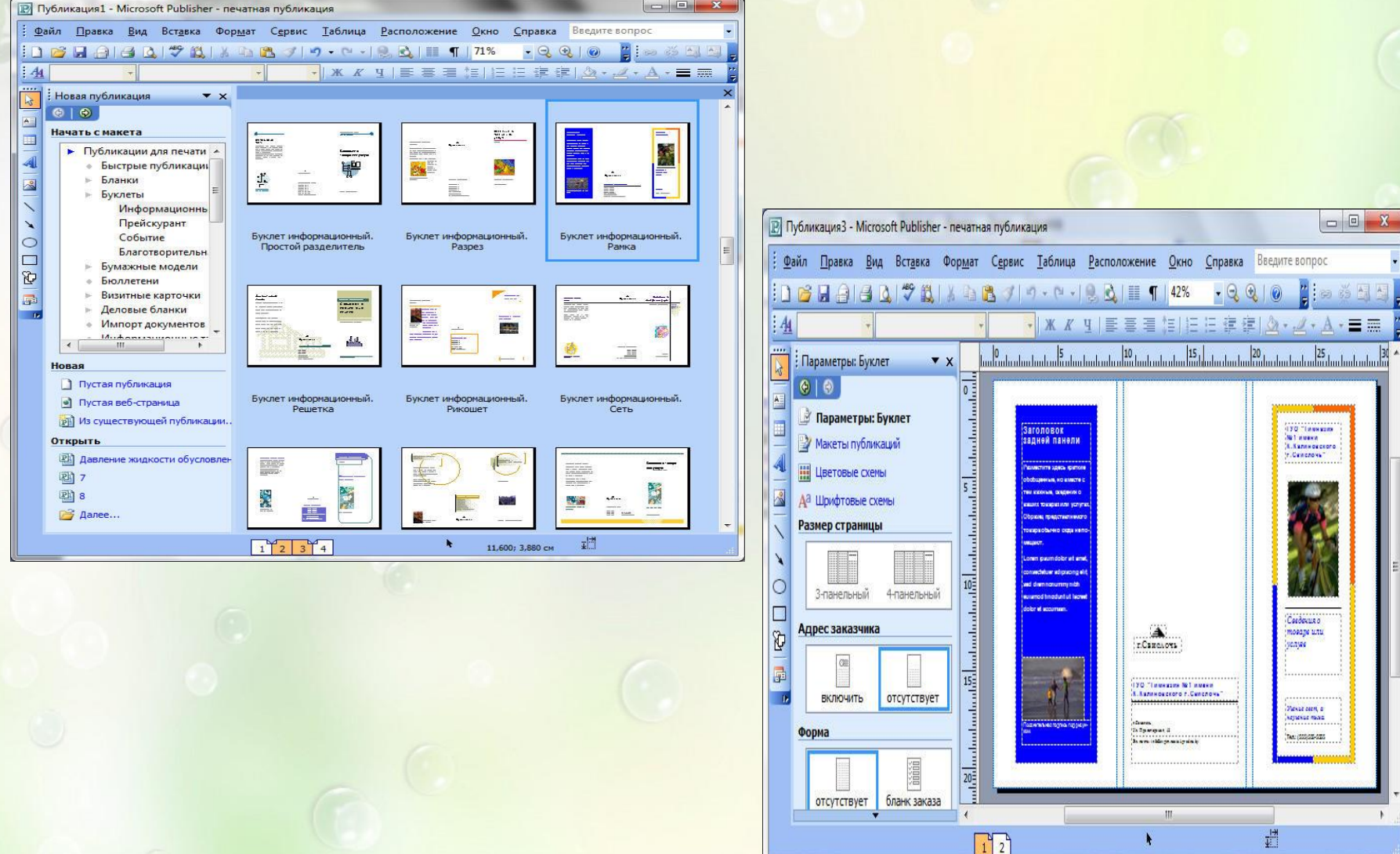

- ШАГ 4. Используя цветовые схемы, выберите понравившийся цвет оформления
- ШАГ 5. Осталось самое простое: заполнить информацией заготовку буклета, вставить картинки. Страница, которая представлена после загрузки макета публикации, является первой, на ней находятся поочередности колонки 5,6,1.

**THINK** 

заказа

#### Перейдем на вторую страницу **→**

На второй странице находятся по очередности колонки 2,3,4.

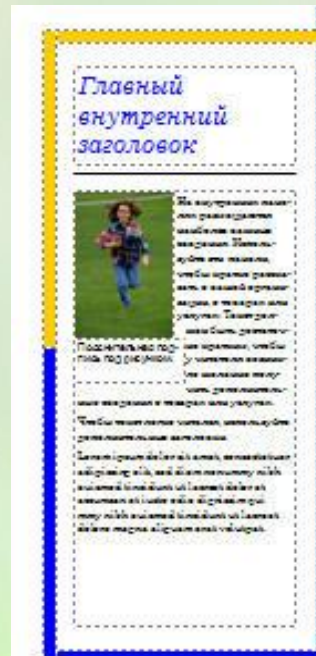

Цело лимтельным увголовок magnificant is amplitude to the more than the second **Commenced with subsets in a significant** ina magna aliguam anat valuigat. Ut vital an dela ve a u nda di minato nella biandi il manarchi conte delayaharah membabut salgaing sik asi er eilde stigen i tienidung ut lagenst iniana magna aliguam anta valuigat. La vision núm as siam, ensanguai, vol si um deleve nu leugia dia fasihia ao amin'ny fivondrona **Ucho hearen an am a grono go** 

geven de les als avecs, en son de louis antigueurs; such as a survey responsively receive and areas to responsively with mat idaa magna aligunnami valugat. Ut vias **CONTRACTOR OF CONTRACTOR CONTRACTOR CONTRACTOR** diameter sampli archievia di sieur mesmeangast Dais is foughastic Dais subde la vice ha maine et à les vous endants rapid a san tradication

part, val allow delays and interior moths family

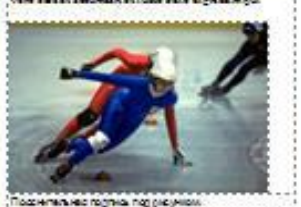

as you that delers to farget rolls facile Three and the state of the company of the state abertinatid utaligrig an an arms representative Distribution in continuation care unigià la basha ni al situali gugennan www.in.mourguab.Lawanipeum.in aradinator alt an di la provincia della contrata di contrata a coliwhat is the communication of the characters La marcha e aussi má Labordo a muito de **LEASE RIGHT OF DEPARTURE OF STREET CARD** Dainterferaching Dainterweise debeute handers in the visionalistic relationse metamatic

unlun

 $\begin{array}{c}\n 20 \\
-1 \\
\hline\n \end{array}$ 

d

ant val disambiére en leur até salla familia astronomenes amus ata sila iliyoiminega bianikkonama ni animali ny ranivanin'n

# Спасибо за

# внимание!

http://linda6035/accz.m.